# The commath L<sup>AT</sup>EXpackage v0.3

Wolfgang Putschögl

July 18, 2006

#### Contents

<span id="page-0-0"></span>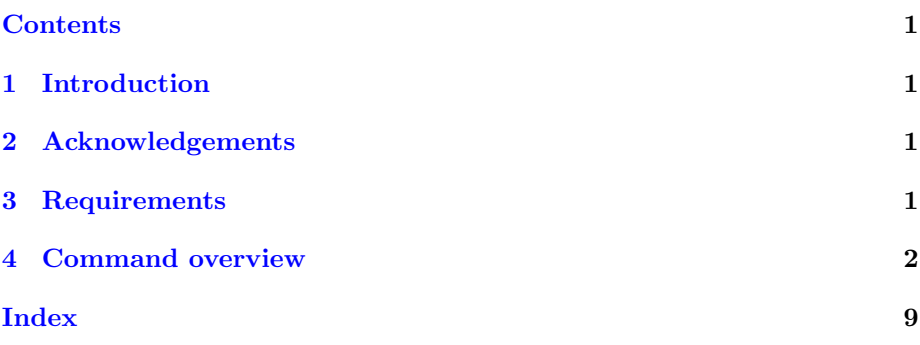

#### Abstract

The commath-package provides some commands which help you to format formulas flexibly.

#### <span id="page-0-1"></span>1 Introduction

The purpose of the commath-package is to provide some commands which are supposed to produce better formatting and/or provide a more convenient way of input. For example, the commath-package provides commands for delimiters for which the size is determined automatically by default or can be controlled by an integer argument. Thus, the size of delimiters can be adapted to the formula by just changing one integer argument.

### <span id="page-0-2"></span>2 Acknowledgements

I want to thank Simon Dreher and Luca Trevisani for useful feedback and hints.

### <span id="page-0-3"></span>3 Requirements

The commath-package requires the ifthen-package and the amsmath-package to be installed. If they were not loaded before they are loaded by the commathpackage.

#### <span id="page-1-1"></span><span id="page-1-0"></span>4 Command overview

\dif is a command for the differential operator. It is simply an upface d to clarify that it is an operator. E.g.: \dif x  $dx$ 

\Dif is a command for a derivative operator (e.g. Malliavin derivative ...). It is simply an upface D to clarify that it is an operator. E.g.:  $\Delta$  DX

\od[optional argument]{first argument}{second argument} is a command for ordinary derivatives. The first argument denotes the function and the second argument denotes the variable with respect to which the derivative is taken. The optional argument denotes the order of differentiation. The style (text style/display style) is determined automatically.

E.g.:  $\odot$ d{f}{x}  $\frac{\mathrm{d}x}{\mathrm{d}x^2}$  $\odot$ d[2]{f}{x}

tnd The \tod-command is essentially the same as the \od-command except that the style is set to text style.

The \dod-command is essentially the same as the \od-command except that the style is set to display style.

\pd[optional argument]{first argument}{second argument} is a command for partial derivatives. The first argument denotes the function and the second argument denotes the variable with respect to which the derivative is taken. The optional argument denotes the order of differentiation. The style (text style/display style) is determined automatically.

E.g.:

 $\odot$  f{f}{x} ∂ $\frac{\partial x}{\partial x^2}$ \pd[2]{f}{x} <sup>∂</sup>

tpd The \tpd-command is essentially the same as the \pd-command except that the style is set to text style.

The \dpd-command is essentially the same as the \pd-command except that the style is set to display style.

\md{first argument}...{sixth argument} is a command for mixed partial derivatives. The first argument denotes the function and the second argument denotes the total order of differentiation. The third and the fifth argument are the variables with respect to which we want to differentiate and the fourth and the sixth argument are the corresponding orders of differentiation. The style (text style/display style) is determined automatically. E.g.:

\md{f}{5}{x}{2}{y}{3} <sup>∂</sup>  $\frac{\partial^5 f}{\partial x^2 \partial y^3}$ 

tmd

dpd

md

D

d

od

dnd

pd

<span id="page-2-0"></span>The \tmd-command is essentially the same as the \md-command except that the style is set to text style.

The \dmd-command is essentially the same as the \md-command except that the style is set to display style.

del

dmd

\del[optional argument]{first argument} is a command for delimiters (normal parathesis). The value for the optional argument ranges from 0 to 4 with higher values resulting in larger delimiters The default value for the optional argument is -1 which results in automatic sizing for the parenthesis. E.g.:

```
\delta(x) (x)\delta(x) (x)
\delta \del[1]{x}
                     x)\del[2]{x} 
                     x)\del[3]{x} 
                    x
                      \setminus\delta \del[4]{x}
                     \boldsymbol{x}\setminus
```
cbr

\cbr[optional argument]{first argument} is a command for curly braces. The value for the optional argument ranges from 0 to 4 with higher values resulting in larger braces. The default value for the optional argument is -1 which results in automatic sizing for the braces.

```
E.g.:
  \left\{\text{cbr}\right\} \left\{x\right\}\c{b}r[0]{x} {x}
  \c{b}r[1]{x}\lfloor x \rfloor∤
  \c{b}r[2]{x}x
                                ો
  \cbr[3]{x} 
                              \boldsymbol{x}\lambda\c{f(4)}{x}\boldsymbol{x}\lambda
```
\set is the same as \cbr

\sbr[optional argument]{first argument} is a command for square brackets. The value for the optional argument ranges from 0 to 4 with higher values resulting in larger brackets. The default value for the optional argument is -1 which results in automatic sizing for the brackets. E.g.:

```
\text{str}\{x\} [x]
\str[0]{x} x\s{b}r[1]{x}x\str[2]{x}x\s{b}r[3]{x}x
                 1
\text{str}[4](x)x
                 1
```
In the following we present commands for all kinds of intervals. The last two letters will imply whether the left and right boundary are open or closed respectively. The value for the optional argument ranges from 0 to 4 with higher values resulting in larger delimiters. The default value for the optional argument is -1 which results in automatic sizing for the delimiters.

intoo

\intoo[optional argument]{first argument} produces an interval where the left and right boundaries are open.

```
E.g.:
```

```
\int (x)\int_0 (x)\int_{x}x)\intoo[2]{x} 
              x)\intoo[3]{x} 
              x
               \setminus\int_{1}x
               \setminus
```
intcc \intcc[optional argument]{first argument} produces an interval where the left and right boundaries are closed.

```
E.g.:
 \int \int f(x) dx [x]
```

```
\intcc[0]{x} [x]\int_{x}x\int_{2}^{x}\left\vert x\right\vert\intcc[3]{x} 
                  x
                   1
\int_{1}x
                   1
```
intoc

\intoc[optional argument]{first argument} produces an interval where the left boundary is open and right boundary is closed. E.g.:

```
\int \int f(x) dx\int_0 \{x\} (x)
\int_{x}x\int_{2}^{x}\boldsymbol{x}i
\int_{0}^{x}x
                   1
\int_{1}\overline{x}1
```
intco \intco[optional argument]{first argument} produces an interval where the left boundary is closed and right boundary is open. E.g.:

```
\int \int f(x) dx [x]
\intintco[0]{x} [x)
\int_{x}x)\intintco[2]\{x\}x)\int_{0}^{x}x\int_{0}^{x}\boldsymbol{x}
```
E.g.:

 $\setminus$ 

\eval[optional argument]{first argument} is a command for the notation of an expression denoted by the first argument evaluated at a particular condition. The value for the optional argument ranges from 0 to 4 with higher values resulting in larger delimiters. The default value for the optional argument is -1 which results in automatic sizing for the delimiters. E.g.:

 $\text{f(\epsilon)}_{\epsilon=0}$  $\Bigg|_{\epsilon=0}$  $\text{[0]}{f(\epsilon)}\$  {\epsilon)}  ${\epsilon}$  $\left. f(\epsilon)\right|_{\epsilon=0}$  $\text[1]{}f(\epsilon)$  \eval[1]{f(\epsilon)} {\epsilon=0}  $\big|_{\epsilon=0}$  $\text{2}(f(\epsilon))$  {\epsilon=0}  $\Big|_{\epsilon=0}$  $\text[3]{}f(\epsilon)$  \eval[3]{f(\epsilon)}\_{\epsilon=0}  $\begin{array}{c} \begin{array}{c} \begin{array}{c} \end{array} \\ \begin{array}{c} \end{array} \end{array} \end{array}$  $_{\epsilon=0}$  $\text[4]{}f(\epsilon)$ ]  ${\epsilon=0}$   $_{\epsilon=0}$ 

eval

sVert

\sVert[optional argument] is essentially the same as eval. Use \sVert for readability if you don't need automatic sizing of the vert bar.

```
f(\epsilon)\sVert[0]_{\epsilon=0} f()|
                                                     f(\epsilon)|_{\epsilon=0}f(\epsilon)\sVert[1]_{\epsilon=0} f()
                                                           \big|_{\epsilon=0}f(\epsilon)\sVert[2]_{\epsilon=0} f()
                                                           \Big|_{\epsilon=0}f(\epsilon)\sVert[3]_{\epsilon=0} f()
                                                           \bigg|_{\epsilon=0}f(\epsilon)\sVert[4]_{\epsilon=0}
                                                           \Bigg|_{\epsilon=0}
```
There is also one command included in the package which fixes the alignment  $of := in$  mathmode.

envert

\envert}[optional argument]{first argument} is a command is a command which enclose the argument in vert-bar delimiters.

```
\text{envert}\{x\} |x|
\text{current}[0]{x} |x|
\text{[1]}{x}|x|\envert[2]{x}
                                                              \vert x\vert\overline{\phantom{a}}\text{[3]}{x}\bigg\}\overline{\phantom{a}}\overline{\phantom{a}}\vert\overline{x}\bigg\}\overline{\phantom{a}}\overline{\phantom{a}}\vert\envert[4]{x}
                                                              \Bigg|x\vert\begin{array}{c} \begin{array}{c} \begin{array}{c} \begin{array}{c} \end{array} \\ \begin{array}{c} \end{array} \end{array} \end{array} \end{array}\vert
```
E.g.:

The **\abs-command** is the same as the **\envert-command**.

enVert

abs

\enVert}[optional argument]{first argument} is a command is a command which enclose the argument in double vert-bar delimiters. E.g.:

```
\text{curl}\{x\} ||x||\text{Vert}[0]{x} ||x||\enVert[1]{x}
                           \Vert x \Vert\text{[2]}{x}\Vert x \Vert\text{Vert}[3]{x} \Big\|\left\| x \right\|\enVert[4]{x}

                             \boldsymbol{x}
```
The **\norm-command** is the same as the **\enVert-command**.

norm

#### fullfunction

\fullfunction{first argument}....{fifth argument} is a command which nicely formats a function. The first argument denotes the function name, the second the domain and the third the image of the function. The forth is the parameter which is mapped to the expression denoted by argument five. E.g.:

 $\full function{f}{\mathbb R}({\mathbb R}^{x}{\sqrt{x}} \ results in$ 

$$
f : \mathbb{R} \longrightarrow \mathbb{R} \longrightarrow x
$$

$$
x \longmapsto \sqrt{x}
$$

thmref

exref

defnref

\thmref{first argument} is a command to reference theorems where the first argument is the label of the corresponding theorem. The result of  $\t{thmref{label}}$ will be Theorem (number of the label) and analogously for the subsequent commands. The number of the theorem is not separated from the word Theorem by e.g. a linebreak.

\exref{first argument} is a command to reference examples where the first argument is the label of the corresponding example.

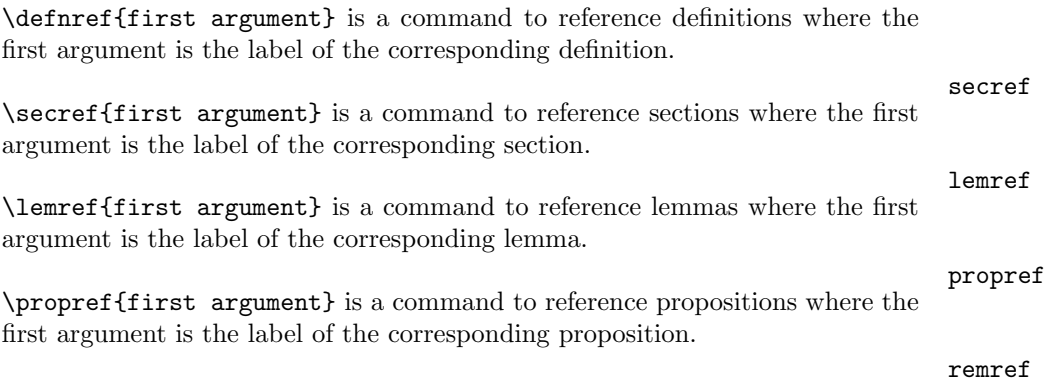

\remref{first argument} is a command to reference remarks where the first argument is the label of the corresponding remark.

<span id="page-7-0"></span>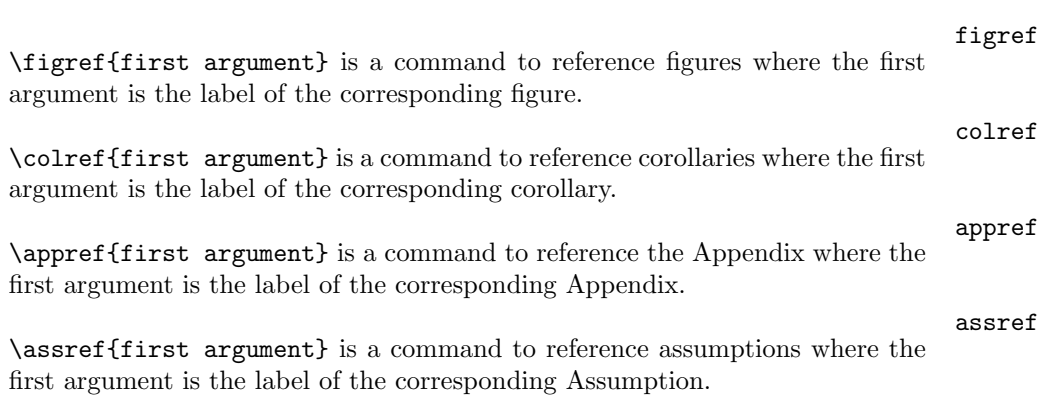

## Index

<span id="page-8-0"></span> $:=, 6$  $:=, 6$ abs, [6](#page-5-0) appref, [8](#page-7-0) assref, [8](#page-7-0) cbr, [3](#page-2-0) colref, [8](#page-7-0) D, [2](#page-1-1) d, [2](#page-1-1) defnref, [7](#page-6-0) del, [3](#page-2-0) dmd, [3](#page-2-0) dnd, [2](#page-1-1) dpd, [2](#page-1-1) enVert, [6](#page-5-0) envert, [6](#page-5-0) eval, [5](#page-4-0) exref, [7](#page-6-0) figref, [8](#page-7-0) fullfunction, [7](#page-6-0) intcc, [4](#page-3-0) intco, [5](#page-4-0) intoc, [4](#page-3-0) intoo, [4](#page-3-0) lemref, [7](#page-6-0) md, [2](#page-1-1) norm, [7](#page-6-0) od, [2](#page-1-1) pd, [2](#page-1-1) propref, [7](#page-6-0) remref, [7](#page-6-0) sbr, [3](#page-2-0) secref, [7](#page-6-0) set, [3](#page-2-0) sVert, [5](#page-4-0) thmref, [7](#page-6-0) tmd, [2](#page-1-1) tnd, [2](#page-1-1) tpd, [2](#page-1-1)